## **PIANO CINEMA CAMPANIA 2022**

## **Avviso Pubblico**

# **Contributi a sostegno della produzione, la valorizzazione e la fruizione della cultura cinematografica e audiovisiva anno 2022**

# **FAQ RENDICONTAZIONE**

## **Sezione 2. Promozione della cultura cinematografica e audiovisiva e diffusione della cultura cinematografica**

## **D.1**

Quali sono **i termini e le modalità** per la presentazione della rendicontazione?

#### **R.1**

Per la Sezione 2 il termine ultimo per la presentazione della rendicontazione completa è il **31 marzo 2023**, come indicato all'art 8 co. 5 della Sezione 2. Promozione. I beneficiari riceveranno, ciascuno all'indirizzo PEC comunicato, la modulistica prescritta per la rendicontazione, già parzialmente pre-compilata con i dati del beneficiario.

**Tutti i modelli, al termine della compilazione, dovranno essere salvati mantenendo invariato il loro formato** (non dovranno, cioè, essere convertiti in altri formati, come, ad esempio, pdf e/o sottoposti a scansione), e, infine, **firmati digitalmente prima dell'invio**.

I documenti compilati e firmati digitalmente dovranno essere **inviati a mezzo posta elettronica certificata all'indirizzo pianocinemacampania@pec.it**. L'oggetto del messaggio di posta dovrà contenere sempre il numero di protocollo dell'istanza (ricavabile in ogni modello).

## **D.2**

La citazione del **Codice Unico di Progetto (CUP)** come deve comparire sulle fatture e sui giustificativi? C'è una dicitura particolare che bisogna utilizzare?

## **D.3**

In caso di pagamento con bonifico dove non vi fosse spazio per riportare il CUP nella causale, come si può ovviare?

## **D.4**

In caso di costi già sostenuti e quietanzati alla data di sottoscrizione dell'Atto Unilaterale d'Obbligo come si fa a rispettare l'obbligo di menzione del CUP?

#### **R.2.3.4**

Il CUP può essere inserito nella causale o nel campo relativo alla descrizione della fattura o di altro documento contabile. Ove possibile **la menzione del CUP deve essere accompagnata dalla seguente dicitura: Contributo Piano Cinema 2022 DGRC n 187 del 20/04/2022**. Laddove il numero di caratteri disponibili non consenta di riportare la dicitura completa, è possibile limitarsi alla sola menzione del CUP.

Nel caso di **fatture emesse e/o pagamenti versati in una data antecedente alla comunicazione del CUP** al beneficiario, ed in ogni caso, ove non sia possibile riportare la dicitura nei giustificativi di spesa e/o pagamento, gli stessi possono essere comunque annullati tramite l'apposizione di un timbro nel quale riportare la seguente dicitura:

#### Piano Cinema 2022 DGRC 187/2022 CUP XXXXXXXXXXXXXXXX Importo \_\_\_\_\_\_\_\_\_\_\_\_\_\_\_\_\_\_\_\_\_\_

Alternativamente, il beneficiario potrà compilare e sottoscrivere il modello "**dichiarazione di annullamento fatture**", che verrà inviato a mezzo PEC unitamente alla restante modulistica.

#### **D.5**

Nel caso di fatture e giustificativi di pagamento già recanti il CUP, anche eventualmente tramite apposizione di un timbro sarà comunque necessario compilare e sottoscrivere la **"dichiarazione di annullamento fatture"**?

#### **R.5**

Se le fatture e i giustificativi di pagamento sono stati annullati con la corretta menzione del CUP e dell'importo coperto dal contributo, non sarà necessario compilare la "dichiarazione di annullamento fatture".

#### **D.5***bis*

**La menzione del CUP deve essere riportata su tutte le spese relative al progetto**, o solo su quelle coperte dal contributo e se sì quale sarà l'importo da indicare per le spese non coperte dal contributo?

#### **R.5***bis*

**Sì, tutte le spese sostenute per la realizzazione del progetto e le relative quietanze devono recare la menzione del CUP**. Nel caso di spese non coperte dal contributo, l'importo da indicare sarà pari a zero.

#### **D.6**

**Nel caso in cui il progetto abbia ricevuto anche altri contributi pubblici si possono rendicontare gli stessi costi ammissibili** e se sì come ci si deve regolare con la menzione del CUP?

#### **R.6**

Nel caso in cui il progetto abbia ricevuto altri contributi pubblici, si possono rendicontare gli stessi costi ammissibili - in quota parte per le rispettive percentuali coperte dai diversi contributi. In tal caso, **è importante indicare sulle fatture i CUP relativi ai diversi contributi ricevuti dai vari enti per garantire la tracciabilità dei flussi**. Sulle spese rendicontate dovrà essere indicato l'importo coperto dal contributo relativo al Piano Cinema, al netto degli altri contributi ricevuti a copertura dello stesso costo, ricordando che **il cumulo di aiuti non può superare l'80% del totale dei costi ammissibili**. **L'aiuto inoltre, non dovrà superare quanto necessario a coprire il deficit tra i ricavi e i costi di progetto (funding gap)**, altrimenti si procederà alla sua rideterminazione.

#### **D.7**

È possibile richiedere **l'anticipazione del 50%** del contributo, pur non presentando una polizza fideiussoria, avendo già sostenuto e pagato spese pari al 50% del contributo?

#### **R.7**

Presentando una rendicontazione parziale, completa in tutte le sue parti e con spese quietanzate **pari almeno all'importo richiesto a titolo di anticipazione** è possibile richiedere l'anticipazione del 50% del contributo anche in assenza di polizza fideiussoria.

## **D.7***bis*

Se si richiede **l'anticipazione del 50%** del contributo si deve necessariamente richiedere la seconda tranche in anticipazione, rinnovando la polizza fidejussoria, o si può procedere a richiedere direttamente il saldo

## **R.7***bis*

Una volta ricevuta l'anticipazione del 50% si potrà anche richiedere il saldo a fronte della presentazione della rendicontazione completa in tutte le sue parti e di spese quietanzate pari ad almeno il 100% del contributo.

## **D.8**

Se con la richiesta di anticipazione della prima tranche del contributo si presenta una polizza fidejussoria che abbia la validità di **12 mesi** si può evitare di stipulare una nuova polizza fidejussoria per la seconda tranche?

## **R.8**

Sì, purché la rendicontazione completa sia verificata nell'arco dei 12 mesi garantiti dalla copertura della polizza.

## **D.9** Per l'ammissibilità dei costi **è necessario che le spese siano tutte quietanzate entro il 31 dicembre 2022**?

## **R.9**

Tutte le spese relative al progetto devono essere documentate da documenti fiscali (es. fatture) o almeno da impegni di spesa (es. contratti, lettere di incarico per prestazioni professionali, accettazione di preventivi) datati 2022. Le quietanze possono recare una data successiva al 31 dicembre 2022, ma comunque precedente alla data di consegna della rendicontazione completa.

## **D.10**

Il termine **del 31 dicembre 2022 per la conclusione del progetto è da considerarsi inderogabile**?

## **R.10**

**Per tutte le categorie resta fermo l'obbligo di dare avvio al programma di attività entro il termine del 31/12/2022**. Per i soli progetti presentati nella categoria A), a parziale deroga del suddetto termine, la data conclusiva dell'iniziativa può essere successiva al 31/12/2022 ma non oltre il 06/01/2023 purché la maggior parte delle giornate di programmazione sia antecedente al 31/12/2022 e che queste siano tra loro consecutive con relativi impegni di spesa assunti comunque prima del 31/12/2022 (Art.3 c.3 Sezione 2).

**D.11** Nel prospetto contabile consuntivo da presentare in fase di rendicontazione vanno inseriti i dettagli delle quietanze di tutti i costi del progetto imputati o solo i dettagli delle quietanze dei costi imputabili al contributo regionale?

**D.11** Il prospetto contabile consuntivo dovrà essere compilato su modello prescritto (modello SU\_REND) in tutte le sue parti per le voci di costo imputate dal beneficiario, con le informazioni disponibili alla data di compilazione. **Il prospetto deve evidenziare spese ammissibili quietanzate per un importo pari ad almeno il 100% del contributo**, oltre questo importo, laddove siano state imputate spese non ancora quietanzate, il beneficiario non compilerà i campi relativi al dettaglio delle quietanze.

**D.12** Nella colonna "importo" e nella colonna "importo quietanzato" del modello SU\_REND, per il pagamento di una fattura comprensivo di IVA va inserito l'importo corrispondente al giustificativo di pagamento al lordo di IVA?

**R.12 L'IVA non è costo ammissibile**, tranne nel caso in cui questa sia indetraibile (totalmente o parzialmente) e sia stata realmente e definitivamente sostenuta dal beneficiario, pertanto nel caso di IVA indetraibile e definitivamente a carico del beneficiario, nella colonna "importo" e nella colonna "importo quietanzato" andrà inserito l'importo lordo della fattura, comprensivo di IVA. Diversamente, nel caso in cui l'IVA sia detraibile il beneficiario imputerà in entrambe le colonne l'importo corrispondente all'imponibile al netto di

IVA. Ad esempio per una fattura d'acquisto di beni o servizi di importo pari a 1.000,00€ + 22% IVA, ove l'IVA sia detraibile per il beneficiario e l'importo imputabile al contributo sia pari al 100% della somma, gli importi da inserire nelle diverse colonne saranno come segue:

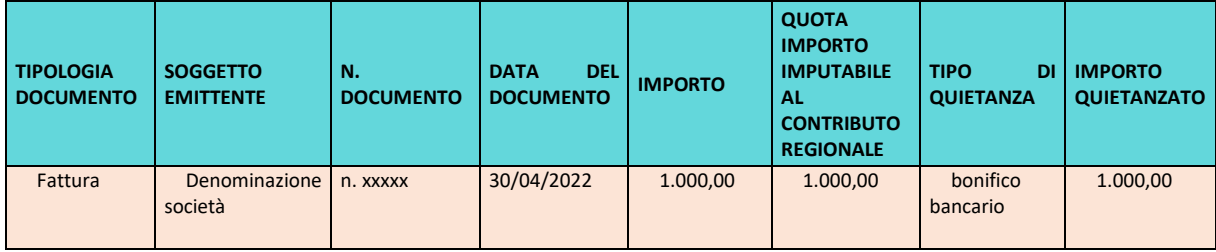

**D.13** Nel file di riepilogo delle spese come vanno imputati i costi per i compensi dei **collaboratori esterni** comprensivi di ritenuta d'acconto?

**R. 13** Per i collaboratori esterni nella colonna importo andrà inserito l'importo al lordo della ritenuta IRPEF e al netto di IVA. Nella colonna "Quota importo imputabile al contributo regionale" l'importo totale già indicato o la quota parte a valere sul contributo. Nella colonna "Importo quietanzato" andrà inserito nella prima riga l'importo netto corrisposto al professionista ed in una seconda riga l'importo della ritenuta d'acconto versata con modello F24 lasciando vuoti i campi precedenti come nell'esempio seguente dove consideriamo il corrispettivo di una prestazione al lordo della ritenuta IRPEF:

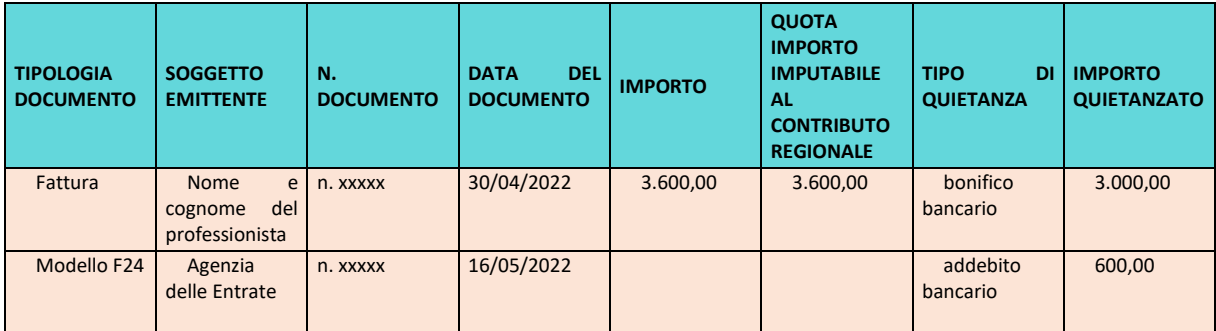

**D.14** Nel file di riepilogo delle spese come vanno imputati i costi per i compensi del personale dipendente comprensivi di oneri fiscali e previdenziali?

**R.14** Bisognerà innanzitutto distinguere i costi per il personale dipendente imputati nell'ambito delle spese generali, dagli incarichi conferiti ai dipendenti per prestazioni rese esclusivamente nell'ambito del progetto presentato che andranno imputati nelle diverse voci di costo delle spese relative al personale. Nel primo caso si rammenta che le spese generali, comprensive quindi di utenze, affitto sede e personale dipendente sono ammissibili entro il limite massimo del 20% sul totale dei costi ammissibili per tutte le varie voci di costo imputate e pertanto, nell'inserire gli importi, il beneficiario avrà cura di calcolare la quota parte imputabile al contributo per ciascuna delle voci di costo e per il totale delle spese generali rispettando il limite sopraindicato. Nel caso invece di compensi relativi al personale dipendente esclusivamente dedicato al progetto i compensi verranno imputati fra le voci di costo delle "spese relative al personale" secondo le mansioni.

Ad ogni buon conto, in entrambi i casi, nella colonna "Importo" verrà inserito il corrispettivo lordo comprensivo degli oneri fiscali e previdenziali a carico del dipendente e a carico del datore di lavoro, nella colonna "Quota importo imputabile al contributo regionale" l'importo totale o l'importo parziale secondo le specifiche indicate nella lettera d'incarico/assunzione, sempre al lordo di oneri fiscali e previdenziali, ed infine nella colonna "Importo quietanzato" nella prima riga andrà imputato l'importo netto corrisposto al

dipendente, mentre nelle righe successive andranno imputati gli importi degli oneri versati tramite modello F24, lasciando vuoti i campi precedenti, come nell'esempio che segue:

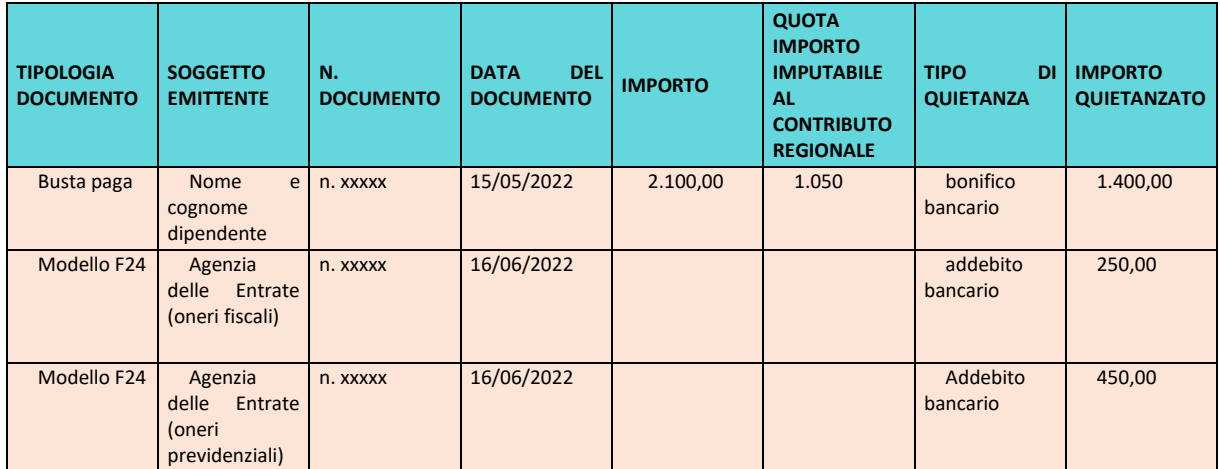

**N.B. Gli importi indicati nella colonna "Quota importo imputabile al contributo regionale" sono stati imputati a titolo meramente esemplificativo**

**D. 16** Le **spese di missione sostenute da un collaboratore**, oppure le spese di viaggio sostenute da un ospite possono essere rendicontate?

**R. 16** Sì, possono essere rendicontati i rimborsi riconosciuti a collaboratori / dipendenti oppure agli ospiti per le spese sostenute direttamente da questi ultimi con propri mezzi di pagamento. In tal caso il collaboratore/dipendente, oppure l'ospite, presenta al soggetto beneficiario, una **nota spesa** contenente il dettaglio delle voci di spesa, l'importo delle spese, la modalità di pagamento e tutti i giustificativi delle spese elencate. In fase di rendicontazione, il beneficiario allegherà alla nota spesa il giustificativo di pagamento del rimborso riconosciuto al collaboratore/dipendente oppure all'ospite per il totale delle spese dichiarate nella nota. Oltre al giustificativo di pagamento del rimborso, nel caso del collaboratore / dipendente andrà allegato alla nota spesa l'ordine di servizio relativo alla missione, mentre nel caso dell'ospite andrà allegata la lettera di invito rivolta all'ospite.

## **D. 17** Quali sono i **metodi di pagamento ammessi**?

**R. 17** I metodi di pagamento devono consentire la **tracciabilità della spesa** dal soggetto beneficiario al creditore. In allegato a queste FAQ è stato predisposto un vademecum esplicativo dei diversi metodi di pagamento ammessi e la relativa documentazione da produrre per attestare il pagamento.

**D.18** È possibile inserire delle note esplicative nelle celle in cui vengono inseriti gli importi?

**D.18** No. L'inserimento di note di testo all'interno delle celle riservate agli importi inibisce le funzioni di calcolo. Qualora necessario, il beneficiario potrà allegare al rendiconto un documento con le eventuali note esplicative

## **Napoli, 22/09/2022**

**PER INFORMAZIONI: Simona Monticelli Responsabile Unico del Procedimento [simona.monticelli@fcrc.it](mailto:simona.monticelli@fcrc.it)**

**Alessandra Cicala Responsabile di Controllo Economico e Tecnico [contabilita@fcrc.it](mailto:contabilita@fcrc.it)**

**Pasquale Di Santo Responsabile Gestione Operativa [gestioneoperativa1@pianocinemacampania.it](mailto:gestioneoperativa1@pianocinemacampania.it)**

**Vincenzo Sicignano Unità Gestione Operativa [gestioneoperativa2@pianocinemacampania.it](mailto:gestioneoperativa2@pianocinemacampania.it)**